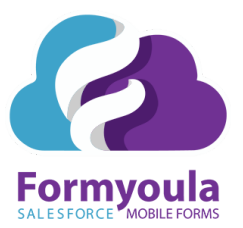

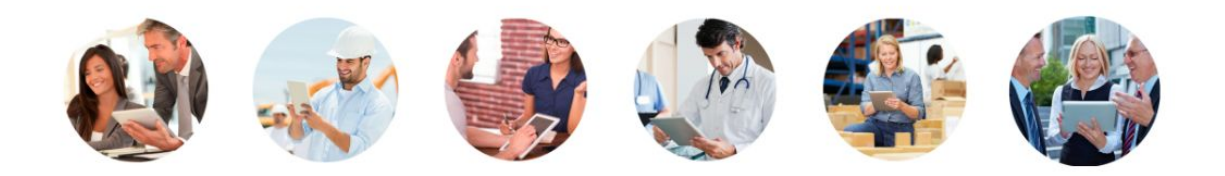

## **FORMYOULA MOBILE FORMS FOR SALESFORCE**

**Securely Capture Offline. Anytime. Anywhere. Any Device. Any Object.**

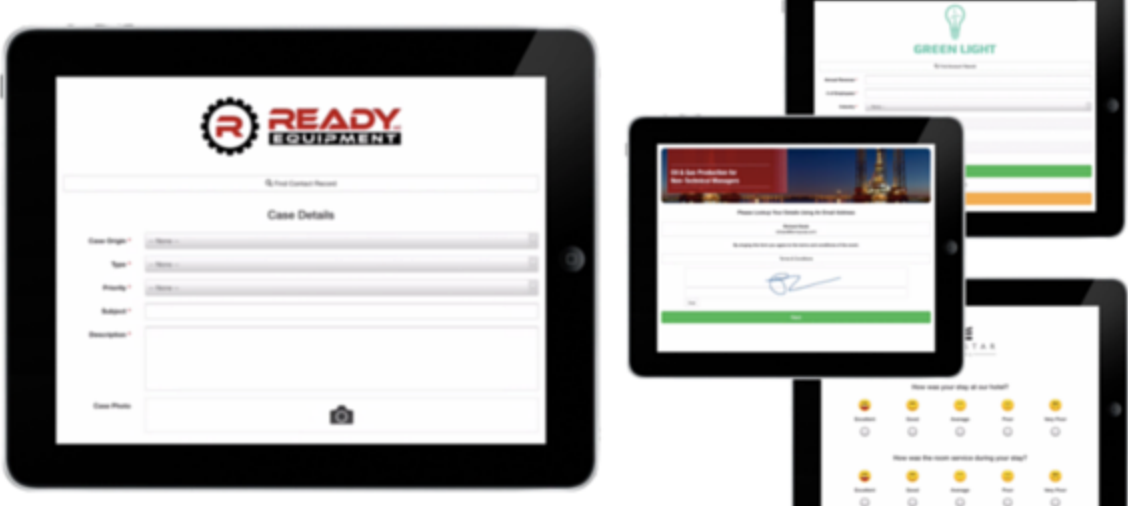

Salesforce Offline Data Capture Made Easy support@formyoula.com

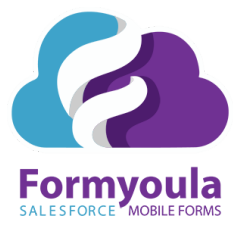

### **About Formyoula**

- $\checkmark$  Cost effective & easy to scale
- $\vee$  Offline capture from any device
- ✔ Works on iPad, iPhone and Android devices
	- $\checkmark$  Syncs seamlessly with Salesforce
		- $\checkmark$  Easy user friendly interface
- $\checkmark$  Ease of deployment, no code or technical skills required
- $\checkmark$  Eliminate manual data entry, records automatically created or updated on Salesforce
	- $\vee$  Non-Salesforce users can submit data to Salesforce
		- **✓** Split Your Form in Multiple Pages
		- ✔ Simplify Forms With Conditional Fields
		- $\checkmark$  GEO tag your forms and track user submissions
			- $\checkmark$  Secure data storage and transmission
				- $\checkmark$  Easy online guides and videos
				- $\checkmark$  Outstanding customer service
		- $\checkmark$  Probably the best Form builder you will ever use

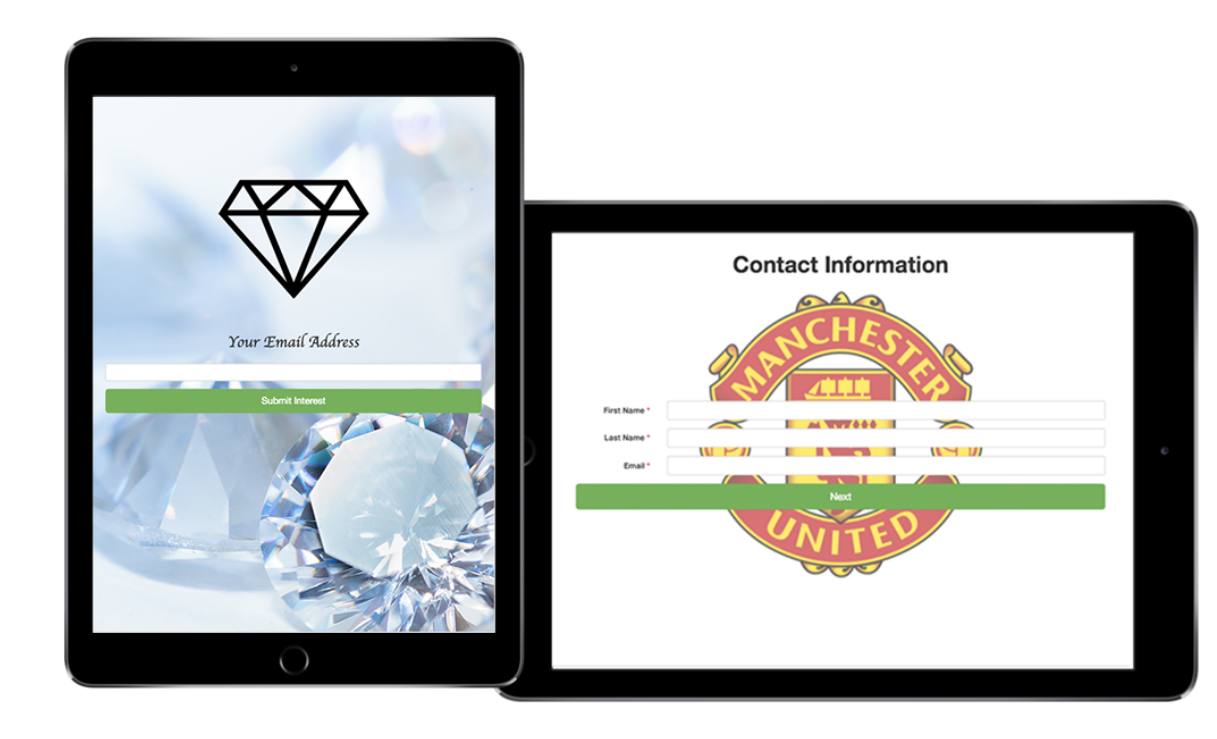

Salesforce Offline Data Capture Made Easy support@formyoula.com

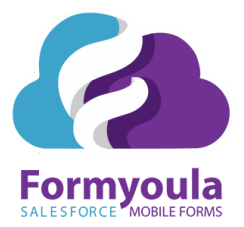

## **Salesforce Features**

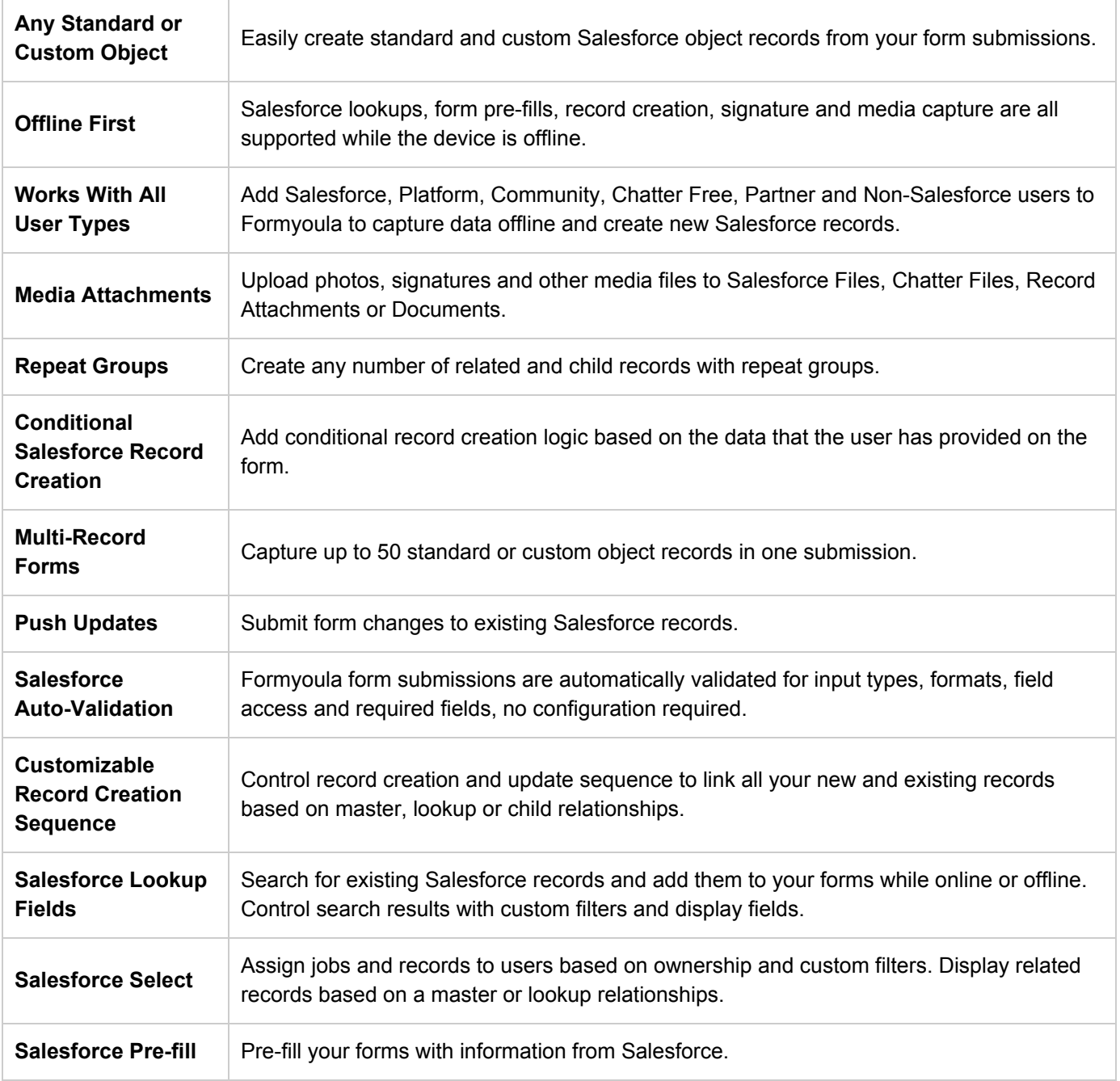

#### **Formyoula.com**

Salesforce Offline Data Capture Made Easy support@formyoula.com

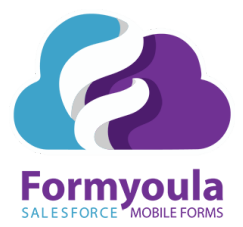

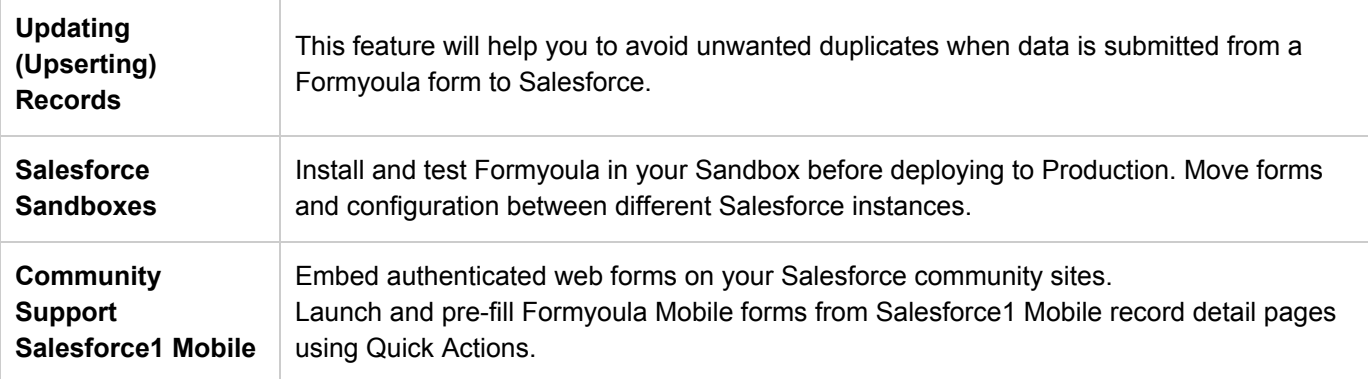

# **Formyoula Features**

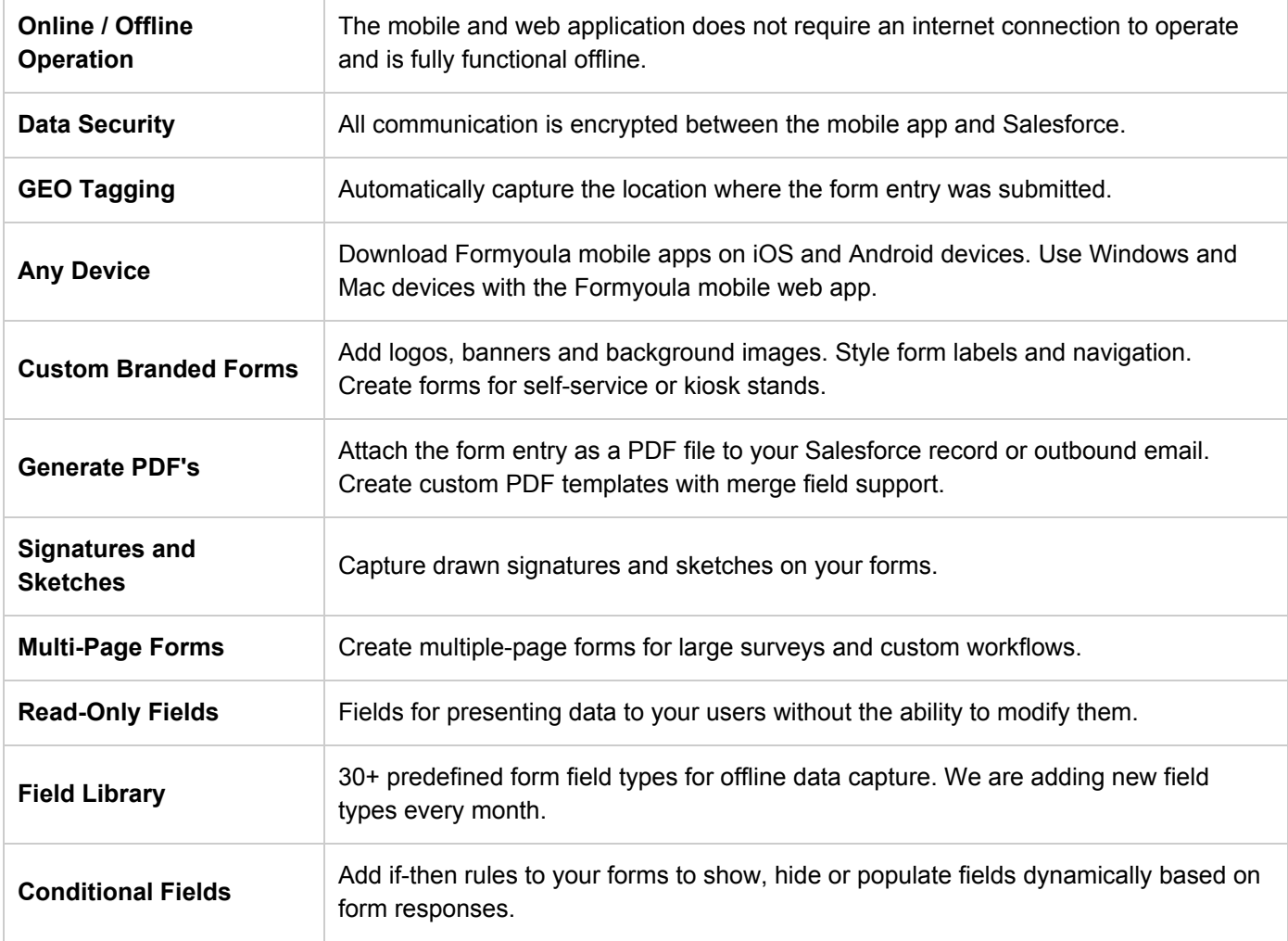

#### **Formyoula.com**

Salesforce Offline Data Capture Made Easy support@formyoula.com

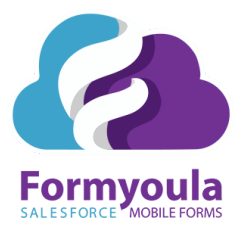

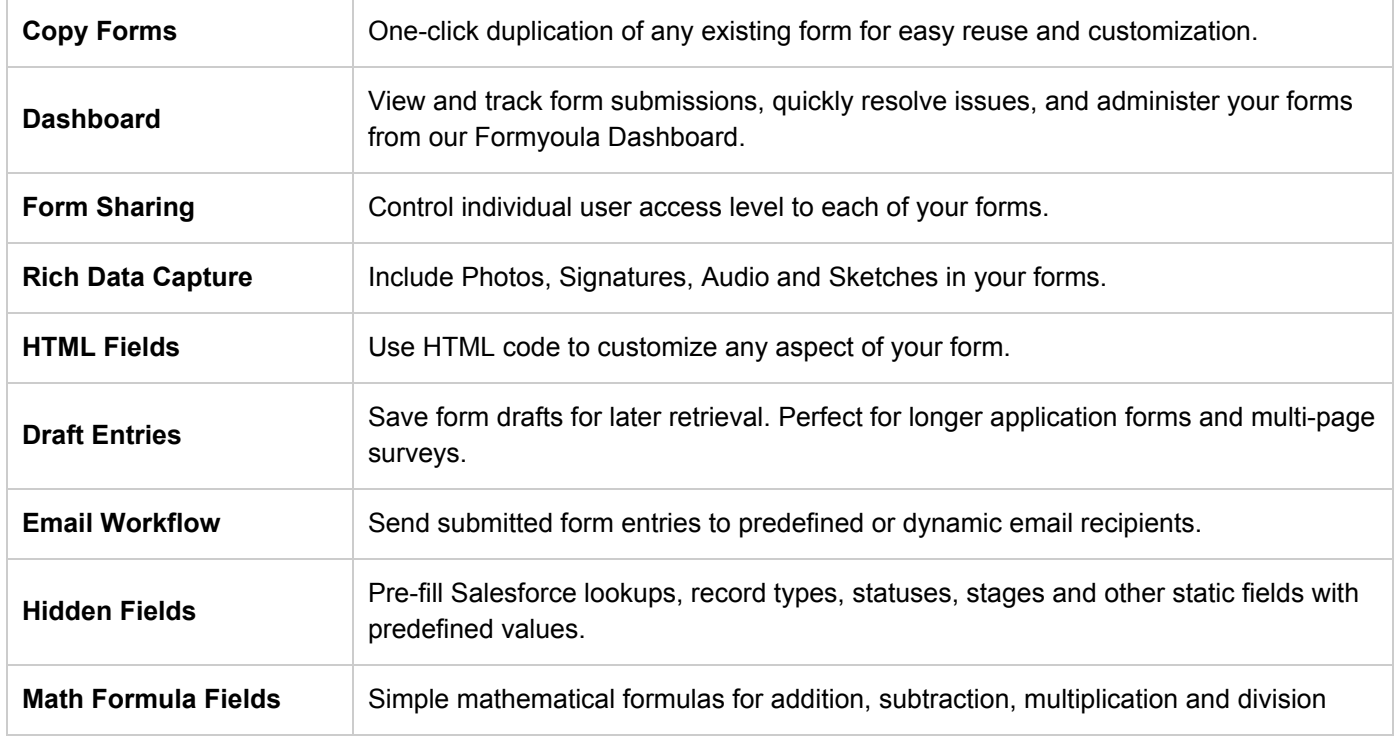

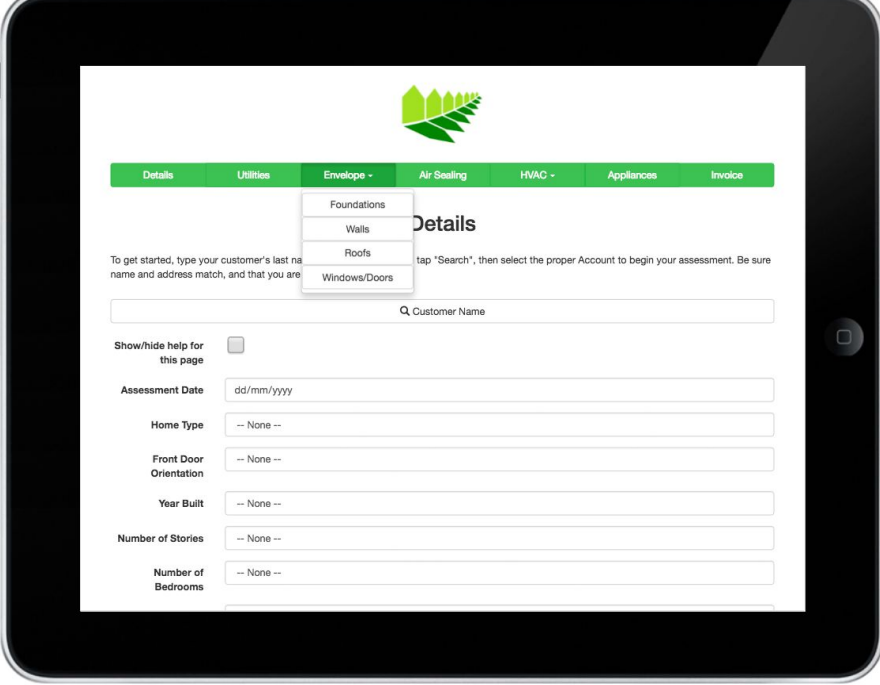

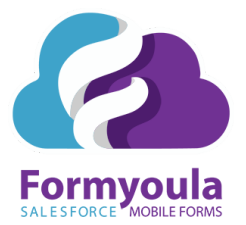

## **Formyoula Use Case Example Videos**

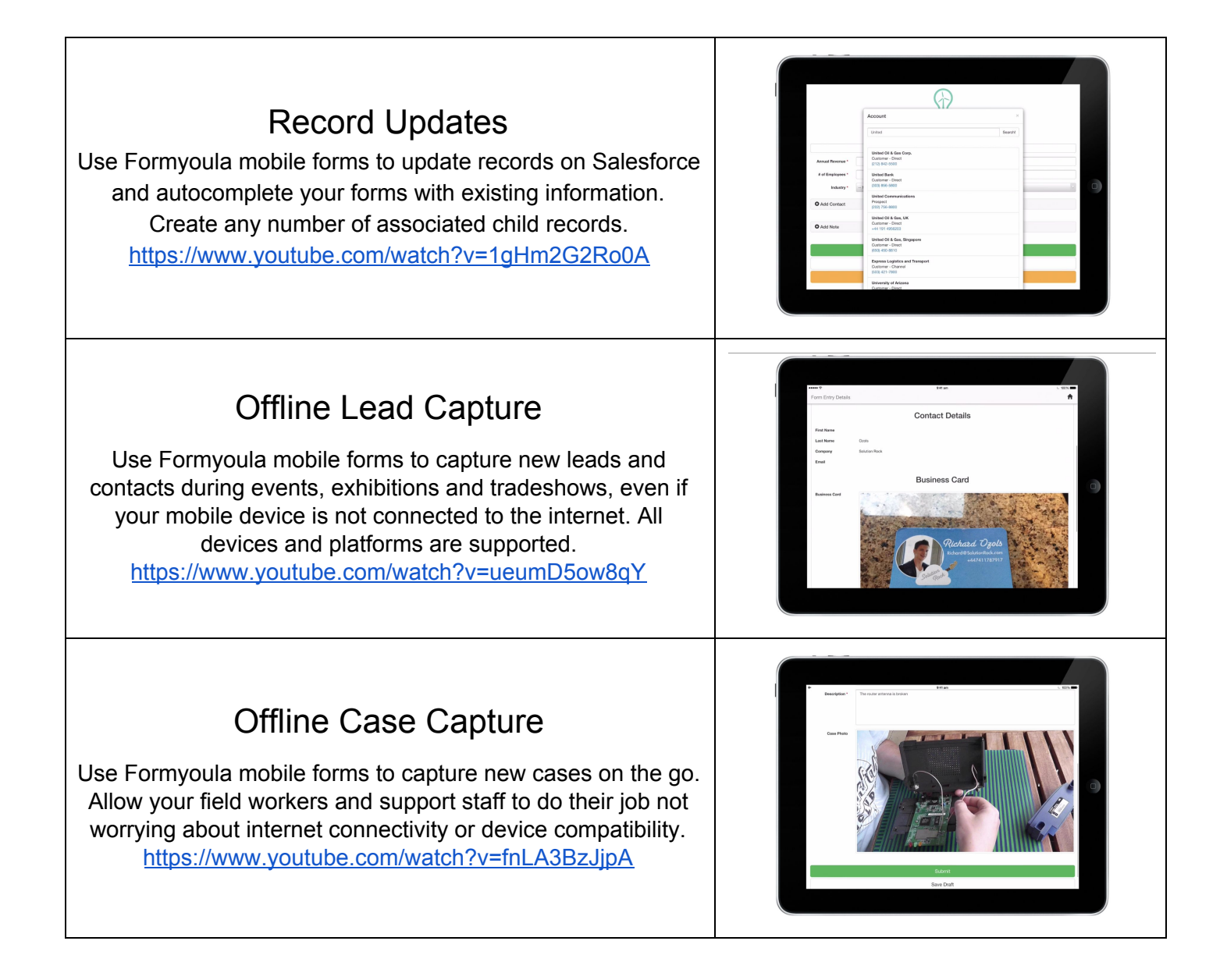

#### **Formyoula.com**

Salesforce Offline Data Capture Made Easy support@formyoula.com

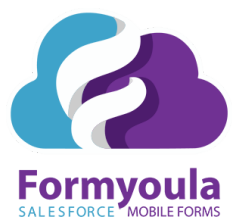

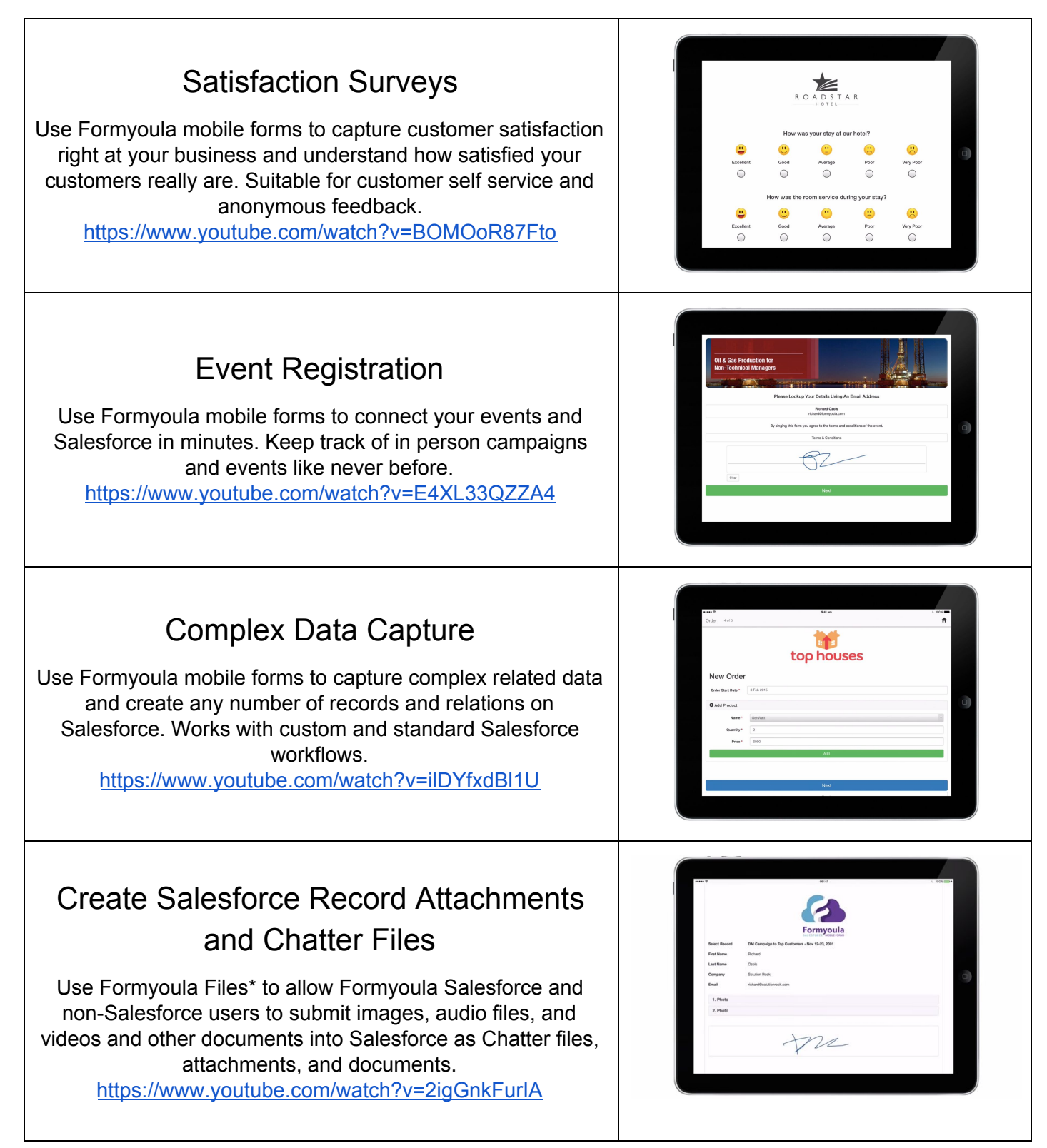

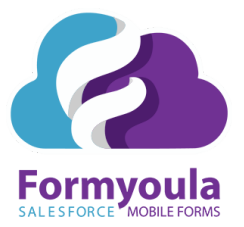

## **Custom Branded Form Examples**

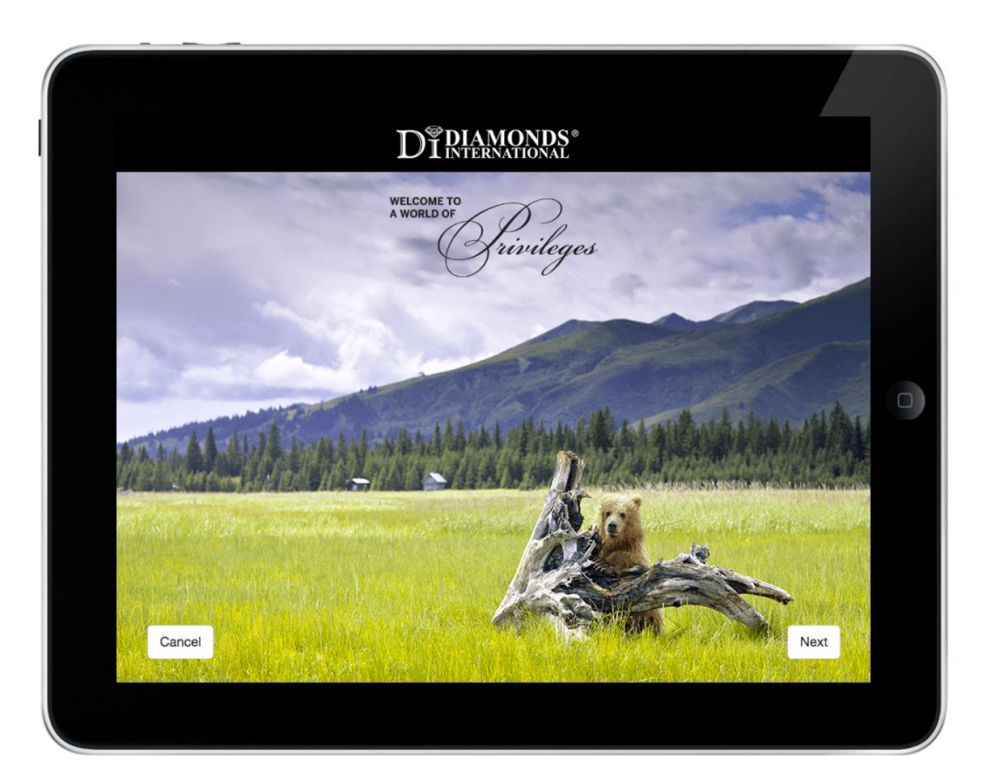

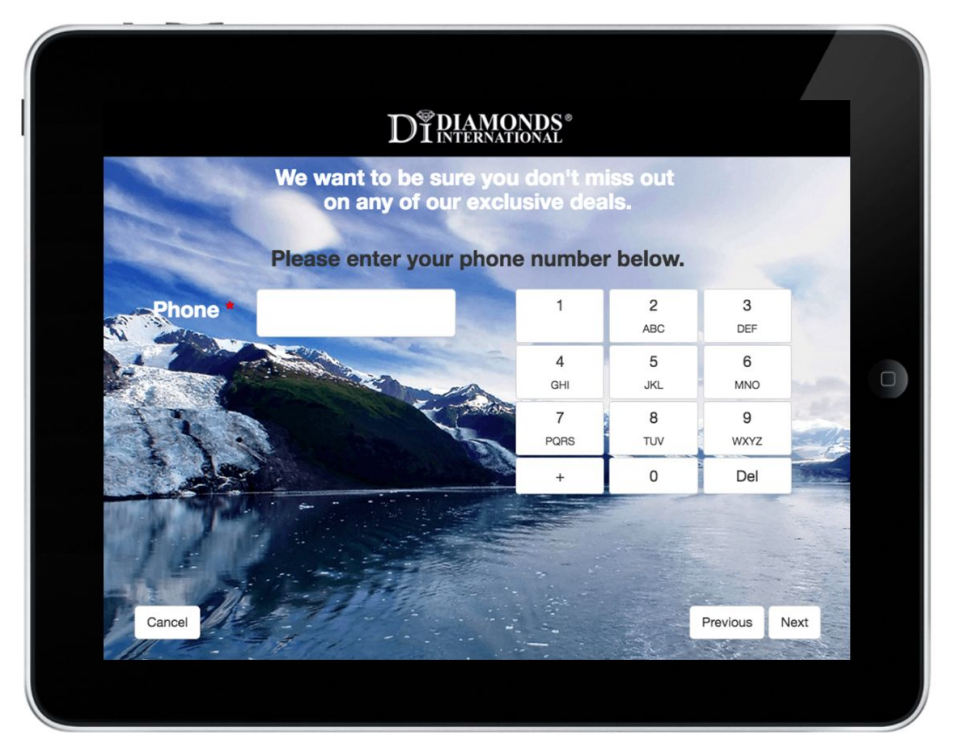

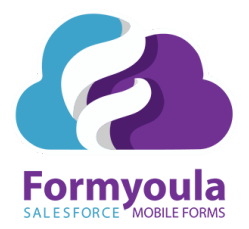

### **What Our Customers Say**

"On a Friday morning, I was told that I had to deploy an offline capable iPad form for an event *the next day. We would be capturing over 200 leads and did not want to use pen and paper. After looking at iForms and realizing that I'd still have to sync the data manually into salesforce,* I decided to try formyoula. 30 minutes after signing up, I had my first form built and was pushing *data from my iPad directly into a custom object on salesforce.com.*

*Fast forward 3 months and we are now capturing over 5,000 leads a week with over 100 users."*

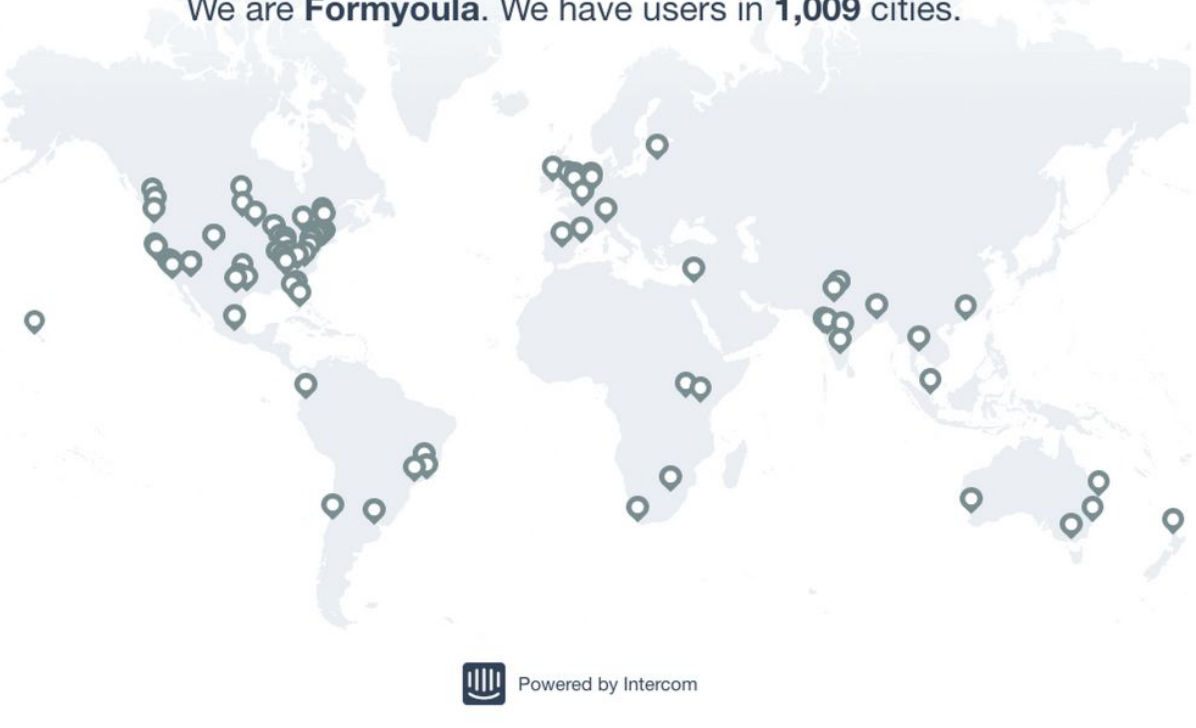

We are Formyoula. We have users in 1,009 cities.